24

 $1/20$ 

Требовалось написать программу, которая получает на вход натуральное число N, не превосходящее  $10^9$ , и выводит число, равное количеству цифр 4 в десятичной записи числа N. Программист написал программу неправильно. Ниже эта написанная им программа для Вашего удобства приведена на пяти языках программирования.

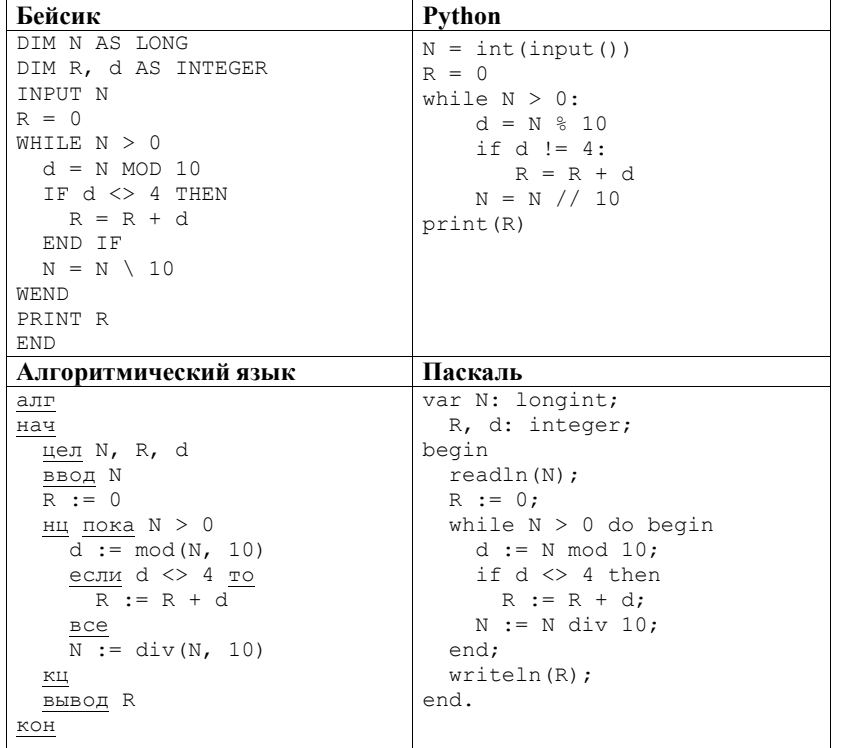

### $\overline{C_{++}}$

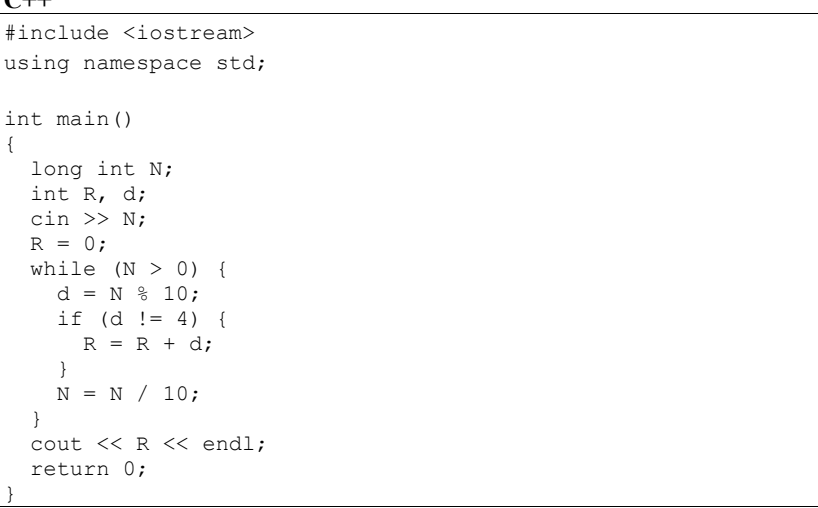

Последовательно выполните следующее.

1. Напишите, что выведет эта программа при вводе числа 241.

2. Приведите пример входного числа  $N$ , при котором приведённая программа, несмотря на ошибки, выдаёт верный ответ.

3. Найдите допущенные программистом ошибки и исправьте их. Исправление ошибки должно затрагивать только строку, в которой находится ошибка. Для каждой ошибки:

1) выпишите строку, в которой сделана ошибка;

2) укажите, как исправить ошибку, т.е. приведите правильный вариант строки.

Известно, что в тексте программы нужно исправить не более двух строк так, чтобы она стала работать правильно.

Достаточно указать ошибки и способ их исправления для одного языка программирования.

Обратите внимание на то, что требуется найти ошибки в имеющейся программе, а не написать свою, возможно, использующую другой алгоритм решения.

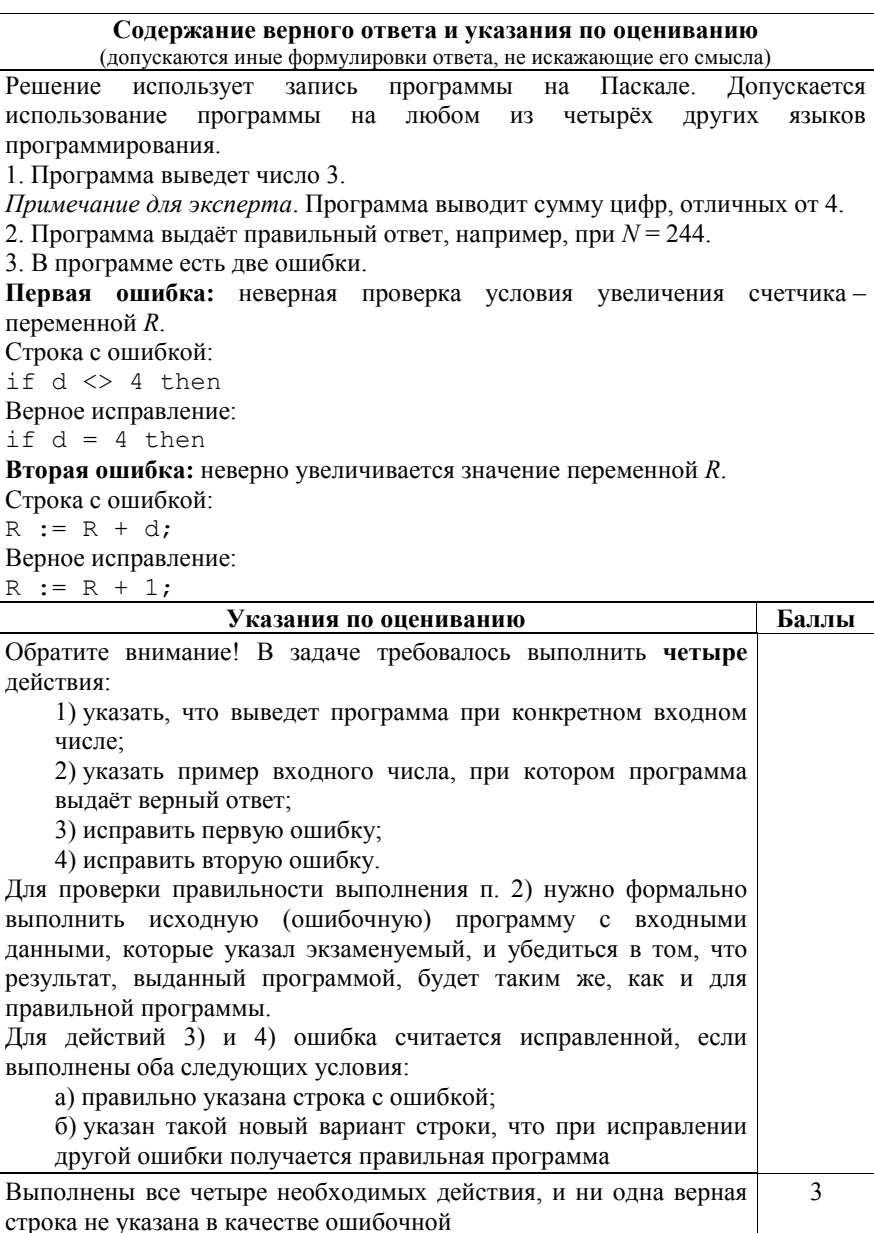

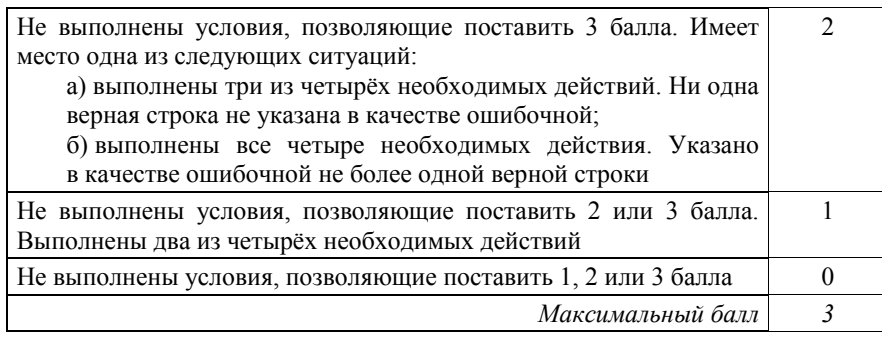

Дан целочисленный массив из 30 элементов. Элементы массива могут принимать целые значения от 0 до 10 000 включительно. Опишите на одном из языков программирования алгоритм, который находит количество элементов массива, больших 100 и при этом не кратных 4, а затем заменяет каждый такой элемент на число, равное найденному количеству. Гарантируется, что хотя бы один такой элемент в массиве есть. В качестве результата необходимо вывести изменённый массив, каждый элемент выводится с новой строчки.

Например, для исходного массива из шести элементов:

141 256

25

- 92 148
- 511
- $\overline{4}$

программа должна вывести следующий массив:

 $2^{^{-}}$ 

256

- 92
- 148 2
- $\overline{4}$ 
	-

Исходные данные объявлены так, как показано ниже на примерах для пяти языков программирования. Запрещается использовать переменные, не описанные ниже, но разрешается не использовать некоторые из описанных переменных.

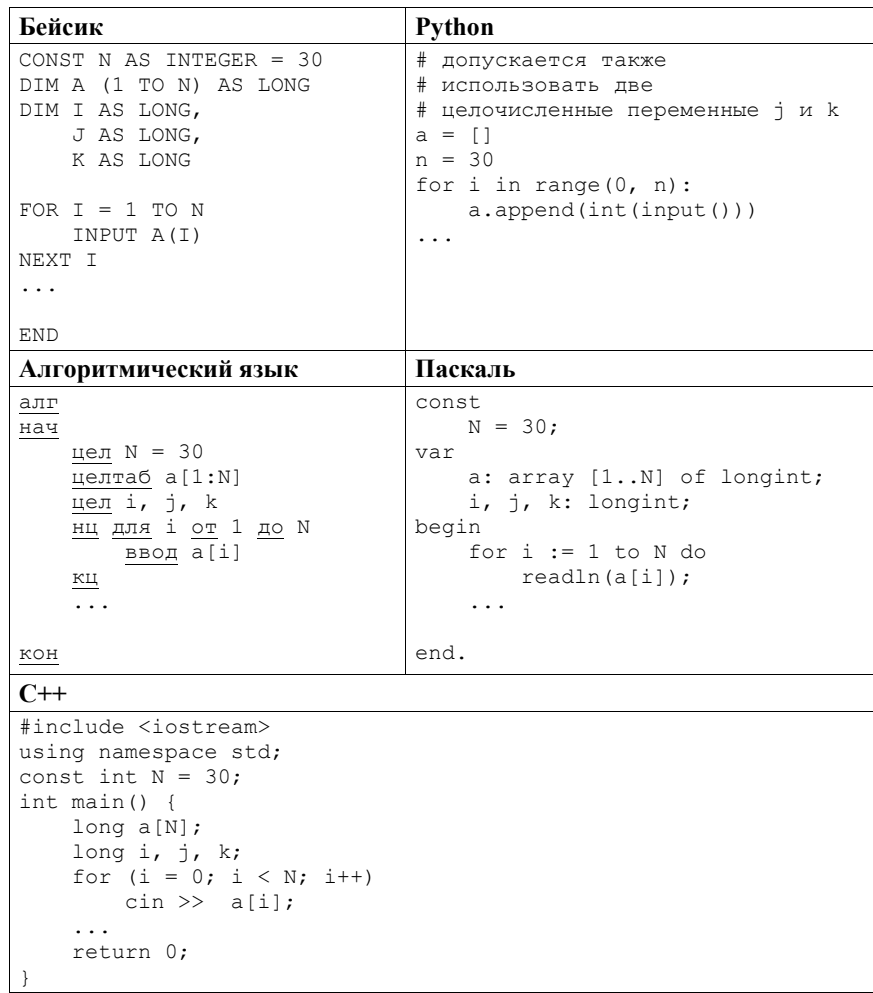

В качестве ответа Вам необходимо привести фрагмент программы, который должен находиться на месте многоточия. Вы можете записать решение также на другом языке программирования (укажите название и используемую версию языка программирования, например Free Pascal 2.6). В этом случае Вы должны использовать те же самые исходные данные и переменные, какие были предложены в условии (например, в образце, записанном на Алгоритмическом языке).

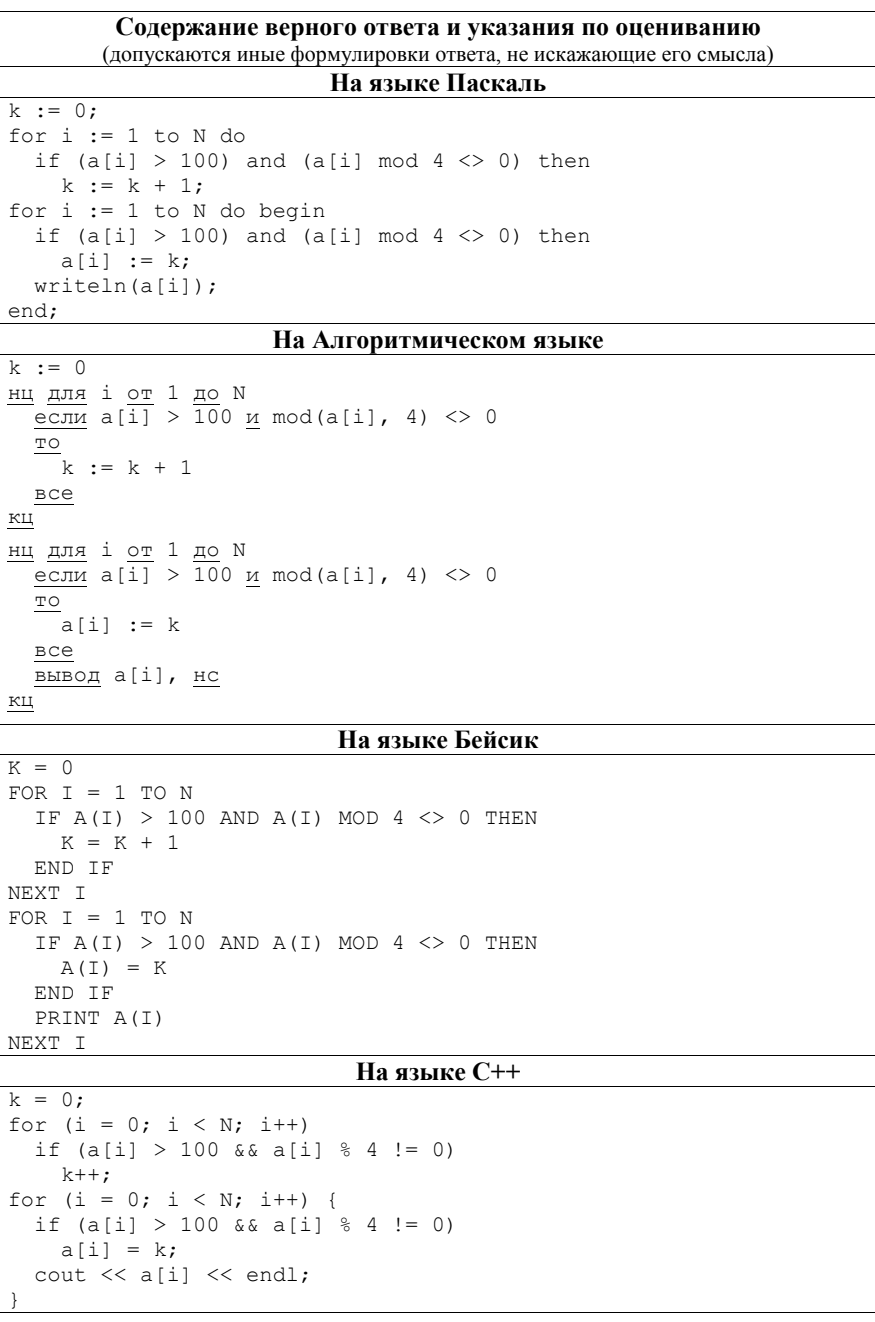

Открытый вариант 1

 $7/20$ 

26

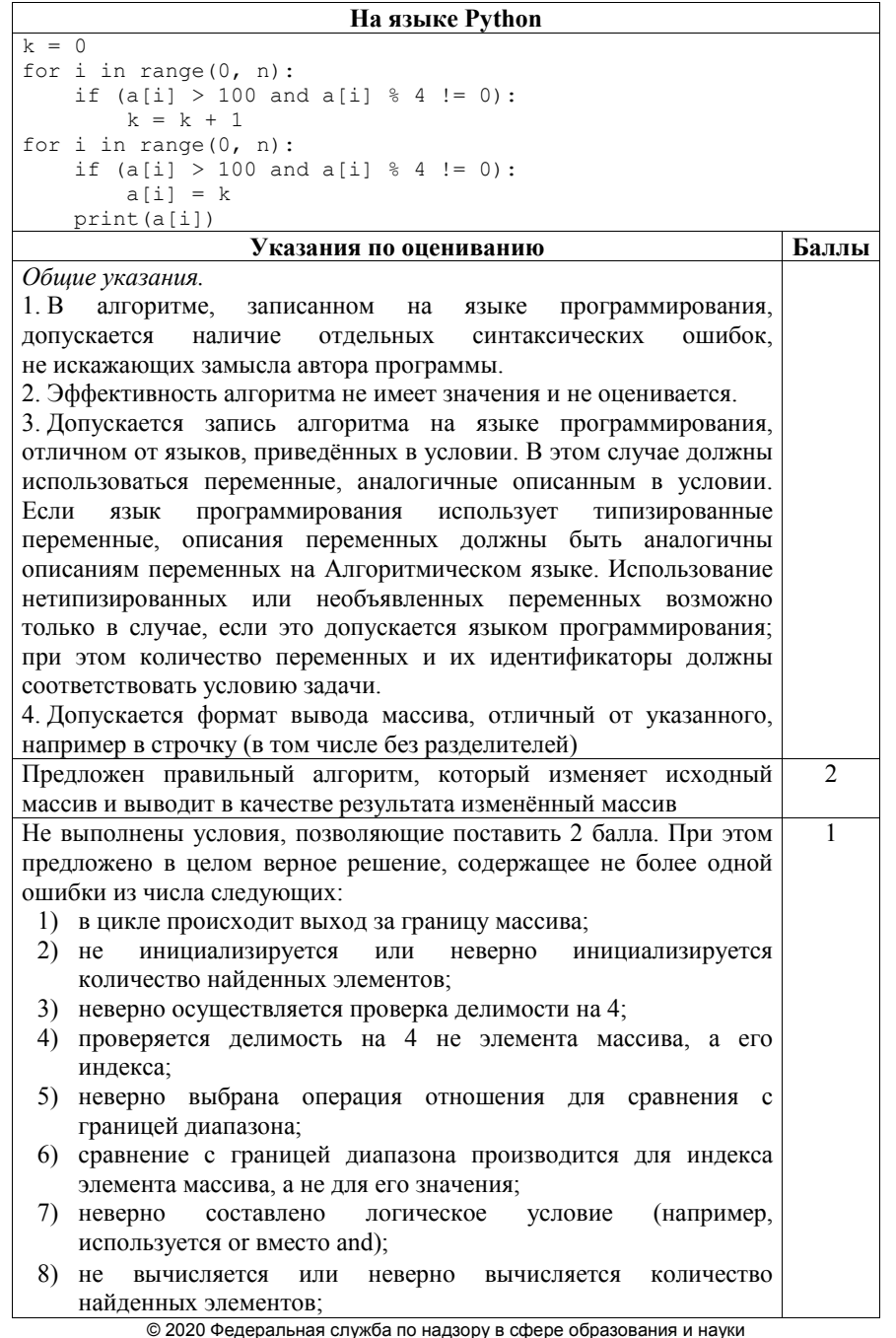

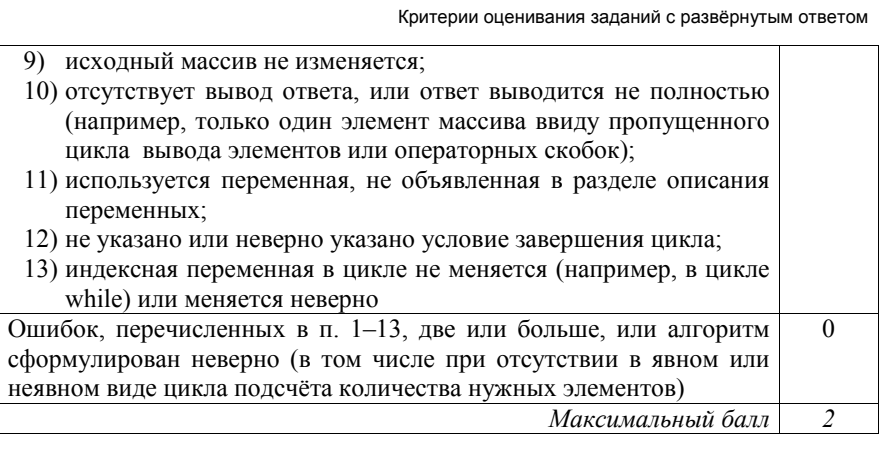

Два игрока, Петя и Ваня, играют в следующую игру. Перед игроками лежит куча камней. Игроки ходят по очереди, первый ход делает Петя. За один ход игрок может добавить в кучу один или четыре камня либо увеличить количество камней в куче в пять раз. Например, имея кучу из 15 камней, за один ход можно получить кучу из 16, 19 или 75 камней. У каждого игрока, чтобы делать ходы, есть неограниченное количество камней.

Игра завершается в тот момент, когда количество камней в куче становится не менее 63.

Победителем считается игрок, сделавший последний ход, т.е. первым получивший кучу, в которой будет 63 или больше камней. В начальный момент в куче было  $S$  камней;  $1 \le S \le 62$ .

Будем говорить, что игрок имеет выигрышную стратегию, если он может выиграть при любых ходах противника. Описать стратегию игрока - значит описать, какой ход он должен сделать в любой ситуации, которая ему может встретиться при различной игре противника. В описание выигрышной стратегии не следует включать ходы играющего по этой стратегии игрока, не являющиеся для него безусловно выигрышными, т.е. не являющиеся выигрышными независимо от игры противника.

Выполните следующие задания. Во всех случаях обосновывайте свой ответ. Залание 1

- а) Укажите все такие значения числа  $S$ , при которых Петя может выиграть за один ход.
- б) Укажите такое значение S, при котором Петя не может выиграть за один ход, но при любом ходе Пети Ваня может выиграть своим первым ходом. Опишите выигрышную стратегию Вани.

## **Задание 2**

Укажите два таких значения *S*, при которых у Пети есть выигрышная стратегия, причём одновременно выполняются два условия:

– Петя не может выиграть за один ход;

– Петя может выиграть своим вторым ходом независимо от того, как будет ходить Ваня.

Для каждого указанного значения *S* опишите выигрышную стратегию Пети.

# **Задание 3**

Укажите значение *S*, при котором одновременно выполняются два условия:

– у Вани есть выигрышная стратегия, позволяющая ему выиграть первым или вторым ходом при любой игре Пети;

– у Вани нет стратегии, которая позволит ему гарантированно выиграть первым ходом.

Для указанного значения *S* опишите выигрышную стратегию Вани.

Постройте дерево всех партий, возможных при этой выигрышной стратегии Вани (в виде рисунка или таблицы). На рёбрах дерева указывайте, кто делает ход; в узлах – количество камней в куче.

Дерево не должно содержать партии, невозможные при реализации выигрывающим игроком своей выигрышной стратегии. Например, полное дерево игры не является верным ответом на это задание.

### **Содержание верного ответа и указания по оцениванию**  (допускаются иные формулировки ответа, не искажающие его смысла)

Задание 1

б) Ваня может выиграть первым ходом (как бы ни играл Петя), если исходно в куче *S* = 12 камней. Тогда после первого хода Пети в куче будет 13, 16 или 60 камней. Во всех случаях Ваня увеличивает количество камней в 5 раз и выигрывает за один ход.

*Замечание для проверяющего*. В задаче не требуется указать **все**  выигрышные стратегии. Если в работе выпускника, как в приведённом примере, просто указано, что Ваня всегда увеличивает в 5 раз количество камней, – это не ошибка.

# Задание 2

Возможные значения *S*: 8, 11. В этих случаях Петя, очевидно, не может выиграть первым ходом. Однако он может получить кучу из 12 камней. Эта позиция разобрана в п. 1б. В ней игрок, который будет ходить (теперь это Ваня), выиграть не может, а его противник (т.е. Петя) следующим ходом выиграет.

Задание 3

Возможные значения *S*: 7, 10. Например, для *S* = 7 после первого хода Пети в куче будет 8, 11 или

35 камней. Если в куче станет 35 камней, Ваня увеличит количество камней в 5 раз и выиграет первым ходом. Ситуация, когда в куче 8 или 11 камней, разобрана в п. 2. В этой ситуации игрок, который будет ходить (теперь это Ваня), выигрывает своим вторым ходом.

В таблице изображено дерево возможных партий (и только их) при описанной стратегии Вани для значения *S =* 7. При выбранной стратегии на последнем ходе Ваня увеличивает в 5 раз количество камней, хотя возможны и другие выигрышные стратегии. Для второго возможного значения дерево строится аналогично. Заключительные позиции (в них выигрывает Ваня) подчёркнуты. На рисунке это же дерево изображено в графическом виде (оба способа изображения дерева допустимы).

*Примечание для проверяющего*. Здесь для полноты картины указаны два возможных значения *S*. По условию задачи достаточно указать одно из них

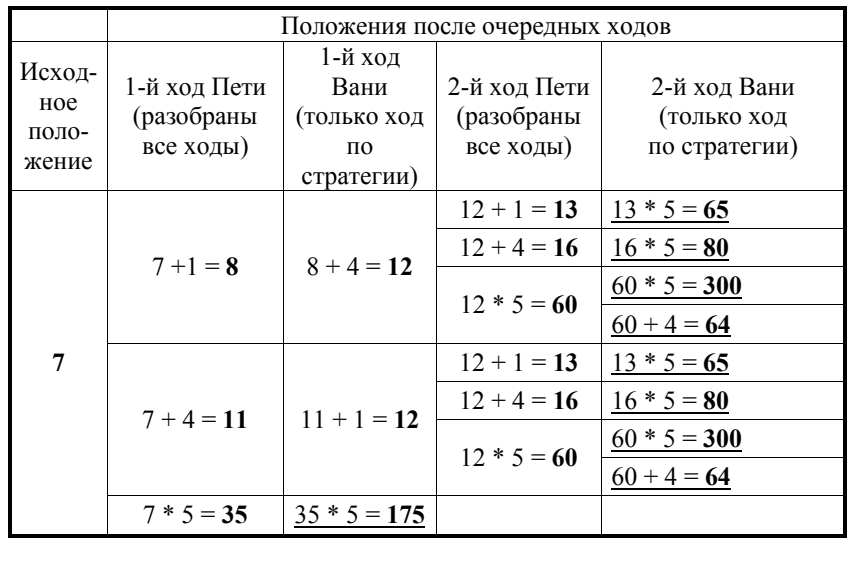

а) Петя может выиграть, если *S* = 13, … 62.

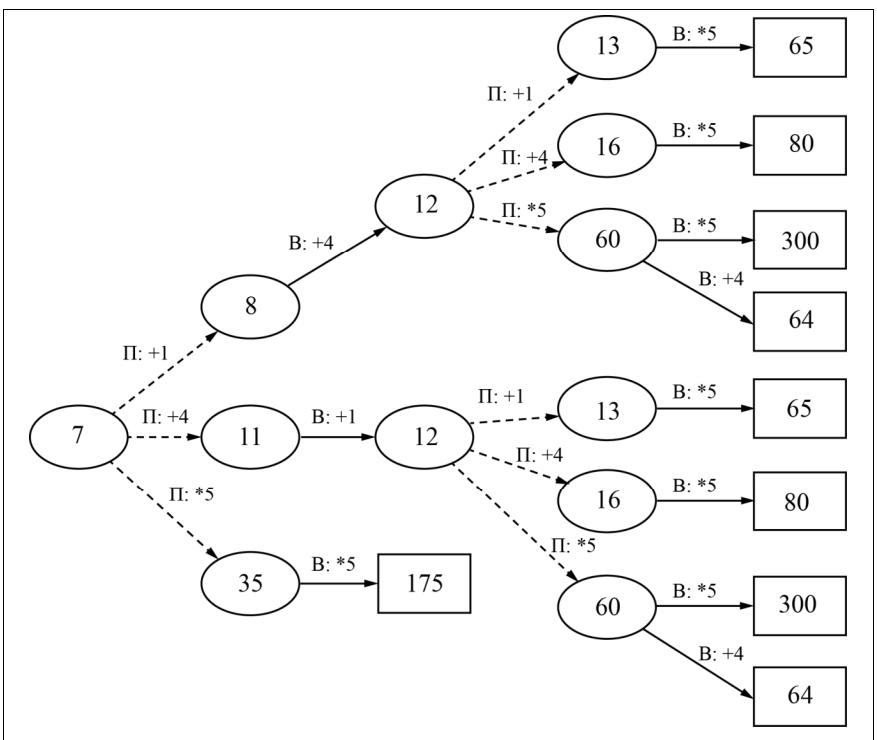

Дерево всех партий, возможных при Ваниной стратегии. Прямоугольником обозначены позиции, в которых партия заканчивается

*Замечание для проверяющего*. На рисунке для наглядности ходы Пети показаны пунктиром, а заключительные позиции выделены прямоугольником. Это не является обязательным для экзаменуемых. Также не является ошибкой указание только одного заключительного хода Вани в ситуации, когда у него есть два заключительных выигрышных хода

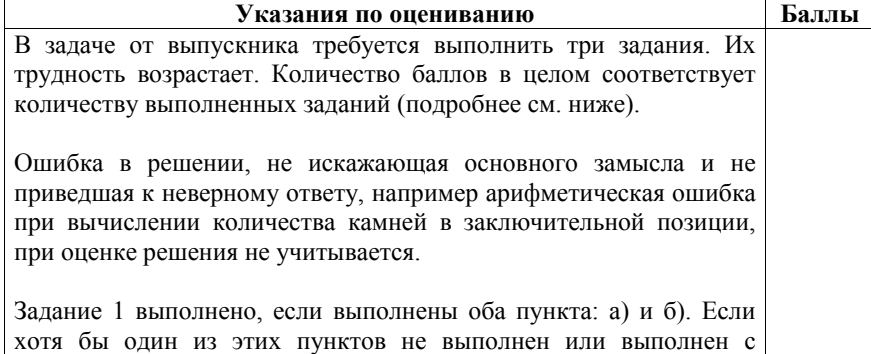

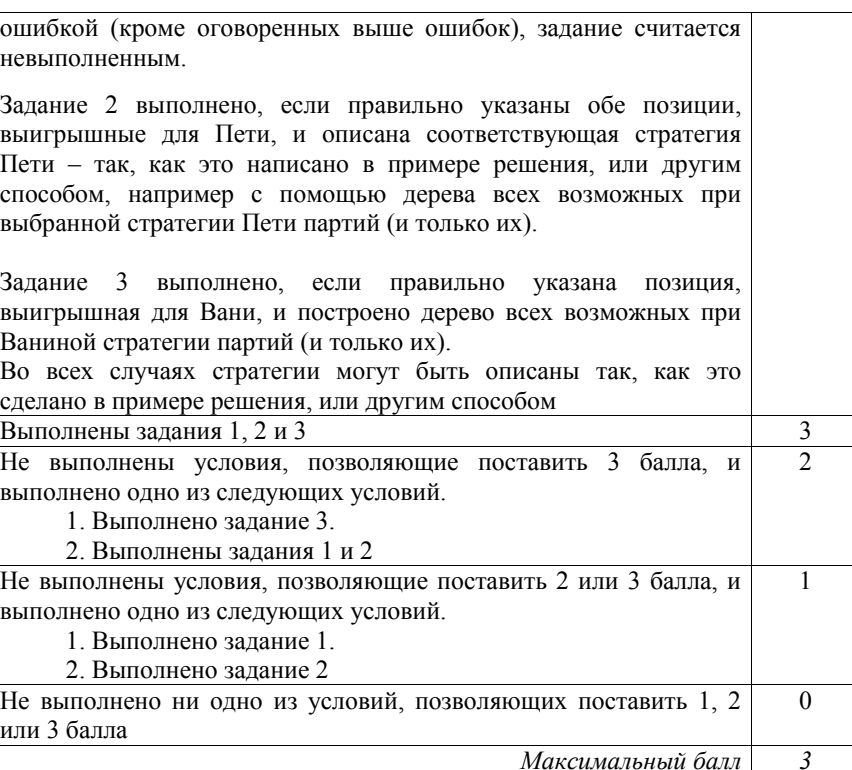

Дана последовательность *N* целых положительных чисел. Рассматриваются все пары элементов последовательности, разность которых чётна, и в этих парах, по крайней мере, одно из чисел пары делится на 17. Порядок элементов в паре неважен. Среди всех таких пар нужно найти и вывести пару с максимальной суммой элементов. Если одинаковую максимальную сумму имеет несколько пар, можно вывести любую из них. Если подходящих пар в последовательности нет, нужно вывести два нуля.

### **Описание входных и выходных данных**

В первой строке входных данных задаётся количество чисел  $N$  (2 ≤ *N* ≤ 10 000). В каждой из последующих *N* строк записано одно натуральное число, не превышающее 10 000.

*Пример входных данных:* 

5 34

**27** 

- 
- 12
- 51
- 52
- 51

Пример выходных данных для приведённого выше примера входных данных: 51 51

Пояснение. Из данных пяти чисел можно составить три различные пары, удовлетворяющие условию:  $(34, 12)$ ,  $(34, 52)$ ,  $(51, 51)$ . Наибольшая сумма получается в паре (51, 51). Эта пара допустима, так как число 51 встречается в исхолной послеловательности лважлы.

Напишите эффективную по времени и памяти программу для решения этой залачи.

Программа считается эффективной по времени, если при увеличении количества исходных чисел  $N$  в  $k$  раз время работы программы увеличивается не более чем в  $k$  раз.

Программа считается эффективной по памяти, если память, необходимая для хранения всех переменных программы, не превышает 1 Кбайт и не увеличивается с ростом  $N$ .

Максимальная оценка за правильную (не содержащую синтаксических ошибок и дающую правильный ответ при любых допустимых входных данных) программу, эффективную по времени и памяти, - 4 балла.

Максимальная оценка за правильную программу, эффективную только по времени или только по памяти, - 3 балла.

Максимальная оценка за правильную программу, не удовлетворяющую требованиям эффективности, - 2 балла.

Вы можете сдать одну или две программы решения задачи. Если Вы сдадите две программы, каждая из них будет оцениваться независимо от другой, итоговой станет большая из двух оценок.

Перед текстом программы кратко опишите алгоритм решения. Укажите использованный язык программирования и его версию.

#### Содержание верного ответа и указания по оцениванию (допускаются иные формулировки ответа, не искажающие его смысла)

Разность двух чисел чётна, если эти числа имеют одинаковую чётность.

Будем вводить элементы последовательности по одному и хранить четыре элемента: максимальные чётный  $m_0$  и нечётный  $m_1$  элементы всей последовательности и максимальные чётный и нечётный элементы, кратные  $p = 17$  ( $m_{n0}$  и  $m_{n1}$  соответственно). При этом у чисел, кратных р, будет «приоритет»: если вновь найденный общий максимум последовательности (с учётом чётности) кратен р, это число будет записано в качестве максимума среди кратных р ( $m_{n0}$  или  $m_{n1}$ ). В общий максимум ( $m_0$  или  $m_1$ ) оно сможет перейти, только если среди кратных р  $(m_{n0}$  или  $m_{n1})$  появится большее или такое же значение.

После ввода всех элементов нужно найти значения  $m_{p0} + m_{0}$ ,  $m_{p1} + m_1$  и выбрать пару с большей суммой. При этом необходимо убедиться, что эти максимумы действительно выбраны из последовательности, а не записаны при инициализации нулевыми или отрицательными значениями.

Ниже приведены программы на языках Pascal (использована версия PascalABC) и Алгоритмическом, реализующие этот алгоритм

### Пример 1. Программа на языке Паскаль. Программа эффективна по времени и памяти

```
const p = 17;
var
   N: integer;
                   {количество чисел}
   a: integer;
                   {очередное число}
   d: integer;
                   {чётность очередного числа}
   m: array [0..1] of integer; {чётный и нечётный максимумы}
   mp: array [0..1] of integer;
                      {чётный и нечётный максимумы, кратные р}
   x, y: integer;
                      {ответ - пара чисел}
   i: integer;
begin
  m[0] := 0; m[1] := 0;
  mp[0] := 0; mp[1] := 0;x := 0; y := 0;readln(N):
  for i := 1 to N do
    begin
      readln(a);d := a \mod 2;if (a mod p = 0) and (a >= mp[d]) then
                            {нестрогое сравнение!}
          begin
             if mp[d] > m[d] then {допустимо нестрогое сравнение}
                m[d] := mp[d];
            mp[d] := aend
         else if a > m[d] then {\piопустимо нестрогое сравнение}
            m[d] := a
     end;
  if (mp[0] > 0) and (m[0] > 0) then
      x := mp[0]; y := m[0];if (mp[1] > 0) and (m[1] > 0) and (mp[1] + m[1] > x + y) then
      x := mp[1]; y := m[1];writeln(x, ' ', y)end.
```

```
Пример 1а. Программа на Алгоритмическом языке. Программа
эффективна по времени и памяти
алг задача
нач
 цел р = 17| делитель из условия задачи
 цел N | количество чисел
  цел а | очередное число
  цел d | чётность очередного числа
  целтаб m[0:1] | чётный и нечётный максимумы
  целтаб mp [0:1] | чётный и нечётный максимумы, кратные р
  цел x, y | пара чисел для ответа
  m[0] := 0; m[1] := 0mp[0] := 0; mp[1] := 0ввод N
 нц N раз
    ввод а
    d := mod(a, 2)если mod(a, p) = 0 и a >= mp[d] | нужно нестрогое сравнение!
      то если mp[d] > m[d] | допустимо нестрогое сравнение
          \texttt{ro m[d]} := \texttt{mp[d]}BCe
        mol := a
      иначе если a > m[d] | допустимо нестрогое сравнение
          \texttt{ro} \texttt{m[d]} := aBCe
    BCe
  КЦ
  x := 0; v := 0если mp[0] > 0 и m[0] > 0
    TO x := mp[0]; y := m[0]BCEесли mp[1] > 0 и m[1] > 0 и mp[1] + m[1] > x + y
    TO x := mp[1]; y := m[1]BCe
  вывод х, ' ', у
KOH
```
В приведённом решении вместо массивов т и тр можно использовать две пары простых переменных. В этом случае программа получится более громоздкой (придётся отдельно разбирать случаи чётного и нечётного чисел в последовательности и дублировать аналогичные фрагменты программы), но останется эффективной. Ниже приводится реализующая такой алгоритм программа на языке Python 3

#### Пример 2. Программа на языке Python 3. Программа эффективна по времени и памяти

```
p = 17m0 = m1 = mp0 = mp1 = 0N = int (inout())for i in range (N):
    a = int(input())if a \div 2 == 0:
        if a \text{ } p == 0 and a >= m p 0:
            if mp0 > m0: m0 = mp0mp0 = aelif a > m0: m0 = aelse:
        if a \stackrel{a}{\circ} n == 0 and a \ge mn!:
            if mp1 > m1; m1 = mp1mp1 = aelif a > m1: m1 = ax = v = 0if mp0 > 0 and m0 > 0:
    x = m\omega; y = m0if mp1 > 0 and m1 > 0 and mp1 + m1 > x + y:
    x = mpl; v = m1print(x, y)
```
Ещё один путь решения - записать всю последовательность в массив и анализировать её в несколько проходов. Ниже приводится реализующая такой алгоритм программа на языке  $C++$ . В этой программе массив с исходными данными обрабатывается два раза: на первом проходе находятся инлексы максимального чётного и нечётного элементов, кратных р. на втором проходе - общие чётный и нечётный максимумы. При этом элементы, выделенные как кратные при первом проходе, во время второго прохода из сравнения исключаются. Такая программа эффективна по времени (несмотря на повторную обработку массива, общее время работы пропорционально N), но неэффективна по памяти. Максимальная оценка за такую программу при отсутствии в ней синтаксических и содержательных ошибок - 3 балла

```
Пример 3. Правильная программа на языке C++, эффективная только
по времени
#include <iostream>
using namespace std;
int \, \text{main}() {
  const int p = 17: // делитель
  int N; cin >> N; // количество элементов
  int a[N]:// элементы последовательности
  for (int i = 0; i < N; ++i) cin >> a[i];
  int imp0 = -1, imp1 = -1; //индексы максимумов, кратных р
  for (int i = 0; i < N; ++i) {
    if (a[i] \, % \, p == 0) {
      if (a[i] \; 8 \; 2 == 0) {
         if \lim_{n \to \infty} 0 = -1 || a[i] > a[imp0]) imp0 = i;
      \mathcal{L}else {
         if (\text{imp1} == -1 \mid \mid \text{a}[i] > \text{a}[imp1]) impl = i;
       \rightarrow\overline{\phantom{a}}int im0 = -1, im1 = -1; // индексы общих максимумов
  for (int i = 0; i < N; ++i) {
    if (i := \text{imp} 0 \& i := \text{imp} 1) {
      if (a[i] \; 8 \; 2 == 0) {
         if \lim 0 == -1 \mid |a[i] > a(im0|) im 0 = i;
      \rightarrowelse {
         if (\text{im1} == -1 || a[i] > a[\text{im1}]) \text{ im1} = i;\rightarrowint x = 0, y = 0; // пара чисел для ответа
  if \lim_{x \to 0} 0 := -1 & \sin 0 := -1 {
    x = a[imp0]; y = a[im0];
  if (\text{imp1 } != -1 \& x \text{ im1 } != -1 \& x \text{ a } [\text{imp1 } ] + \text{ a } [\text{im1 } ] > x + y)x = a(imp1; y = a(im1;cout \lt\lt x \lt\lt' ' ' \lt\lt y \lt\end{math} endl;
  return 0:
Возможно также «лобовое» решение: запишем все исходные числа в массив.
переберём все возможные пары и выберем подходящую. Такое решение не
является эффективным ни по памяти (требуемая память зависит от размера
исходных данных), ни по времени (количество возможных пар, а значит,
количество действий и время счёта с ростом количества исходных элементов
растут квадратично). Подобная программа оценивается не выше 2 баллов.
Ниже приведена реализующая описанный выше алгоритм программа на
языке Паскаль (использована версия PascalABC)
```
Критерии оценивания заданий с развёрнутым ответом

```
Пример 4. Правильная, но неэффективная программа на языке Паскаль
const p = 17;
var
    N: integer:
                    {количество чисел}
    a: array [1..10000] of integer; {исходные данные}
    x1, x2: integer; {ответ - пара чисел}
    i, j: integer;
begin
    readln(N):
    for i := 1 to N do readln(a[i]);
    x1 := 0: x2 := 0:for i := 1 to N - 1 do begin
        for i := i + 1 to N do begin
            if ((a[i] - a[i]) \mod 2 = 0) and
               ((a[i] mod p = 0) or (a[i] mod p = 0)) and
               (a[i] + a[j] > x1 + x2)then begin
                x1 := a[i]; x[2] := a[j]andandend:
    writeln(x1, ' ', x2)end.Указания по оцениванию
                                                            Баллы
Если в работе представлены две программы решения задачи, то
каждая из них независимо оценивается по указанным ниже
критериям, итоговой считается большая из двух оценок. Описание
алгоритма решения без программы оценивается в 0 баллов
                                                               \DeltaПрограмма правильно работает для любых входных данных
произвольного размера. Используемая память не зависит от
количества прочитанных чисел N, время работы пропорционально
этому количеству.
Допускается наличие в тексте программы до трёх синтаксических
ошибок одного из следующих видов:
1) пропущен или неверно указан знак пунктуации;
2) неверно написано, пропущено или написано лишнее
зарезервированное слово языка программирования;
3) не описана или неверно описана переменная;
4) применяется операция, недопустимая для соответствующего
типа ланных.
Если одна и та же ошибка встречается несколько раз, это считается
за одну ошибку
                                                              3
Не выполнены условия, позволяющие поставить 4 балла.
Программа в целом работает правильно для любых входных
данных произвольного размера. Время работы пропорционально
количеству ввелённых чисел N.
```
Максимальный балл

 $\overline{4}$ 

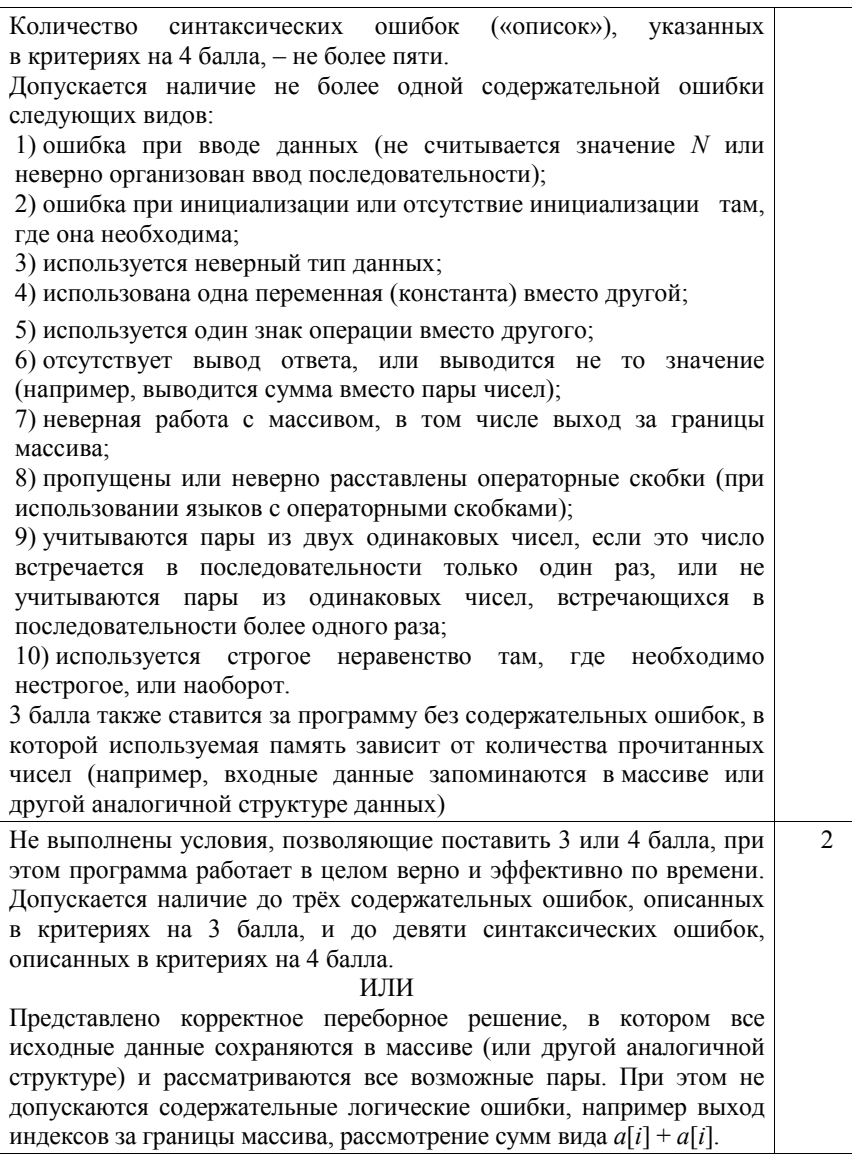

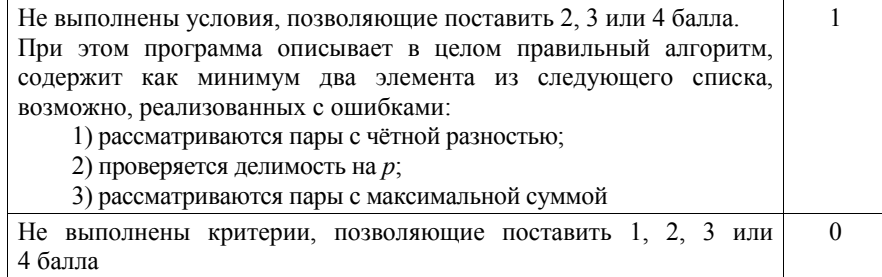